# **Algorithmen im Chip-Entwurf 5**

### **Allgemeine Platzierungsverfahren, Partitionierung und Pfad-basierte Timing-Analyse**

Andreas Koch FG Eingebettete Systeme und ihre Anwendungen TU Darmstadt

## **Übersicht**

- Andere Längenmetriken
	- Half-Perimeter schon kennengelernt
	- Nun Überblick über Alternativen
- Andere Platzierungsprobleme
	- FPGA/MPGA schon kennengelernt, nun auch andere
- Allgemeine Platzierungsverfahren
	- Ein konkretes Verfahren schon kennengelernt: VPR
	- Nun Überblick über Alternativen
- Kernighan-Lin
	- Partitionierung via MinCut
- Timing-Analyse
	- Mehrere kritische Pfade
- Zusammenfassung

# **Längenmetriken 2**

■ Minimaler Rechtwinkliger Überspannender Baum (MRST)

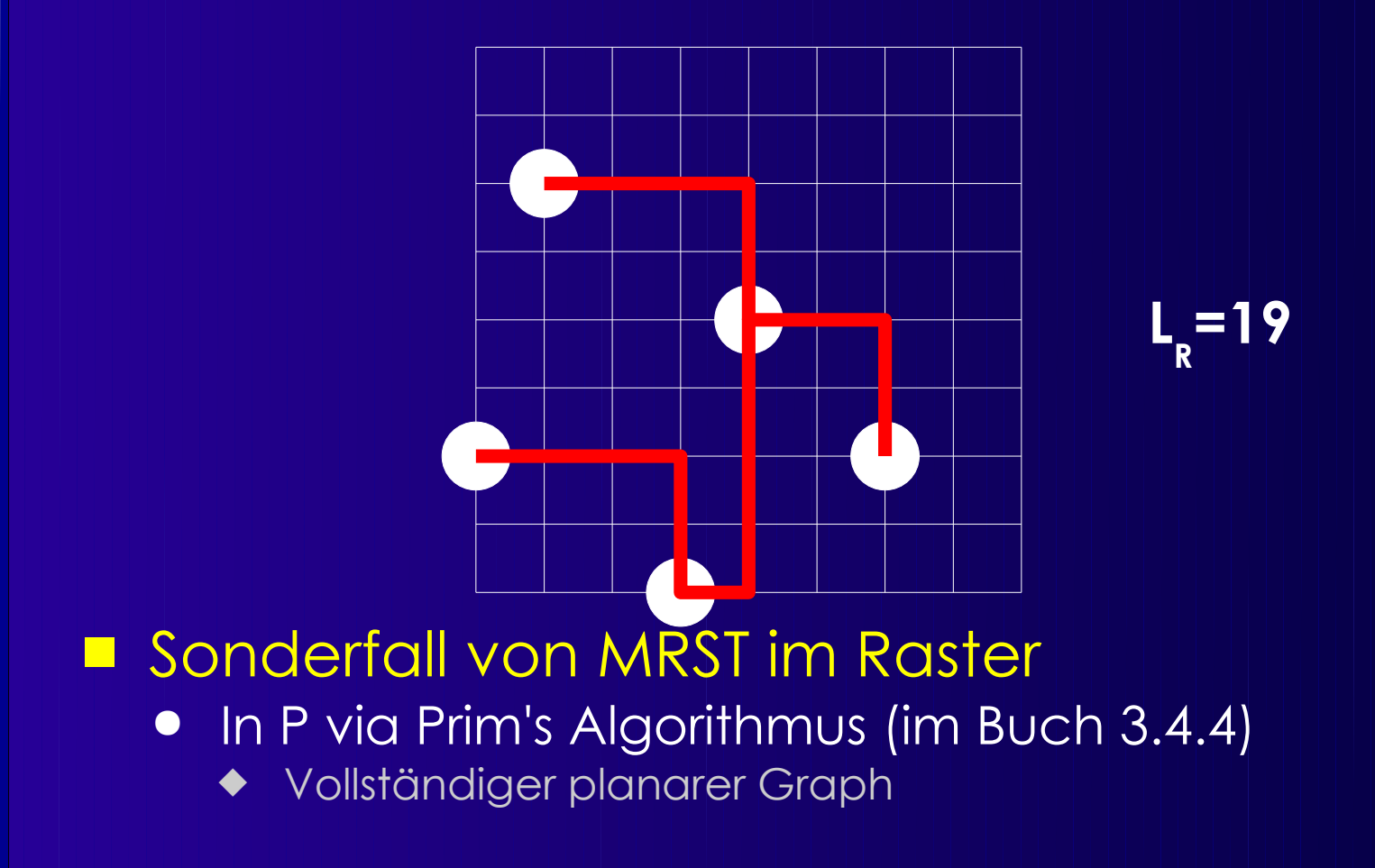

# **Längenmetriken 3**

### ■ Rechtw. Steiner-minimaler Baum (RSMT)

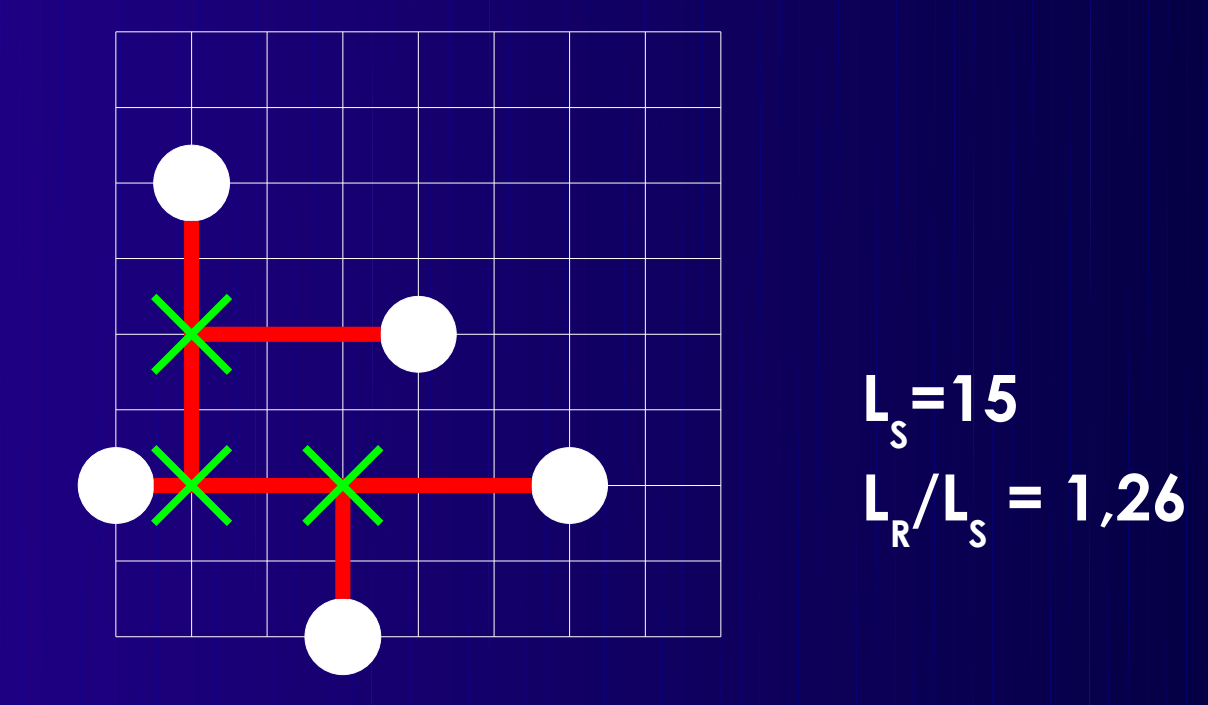

### ■ RSMT-Berechnung ist NP-vollständig

- Annäherung durch MRST: max. 1,5x so lang
- Bessere Näherungen existieren

# **Längenmetriken 4**

- Quadratischer Euklidischer Abstand
	- Arbeitet auf Zellen, nicht auf Netzen
		- Für Clique-Modell geeignet

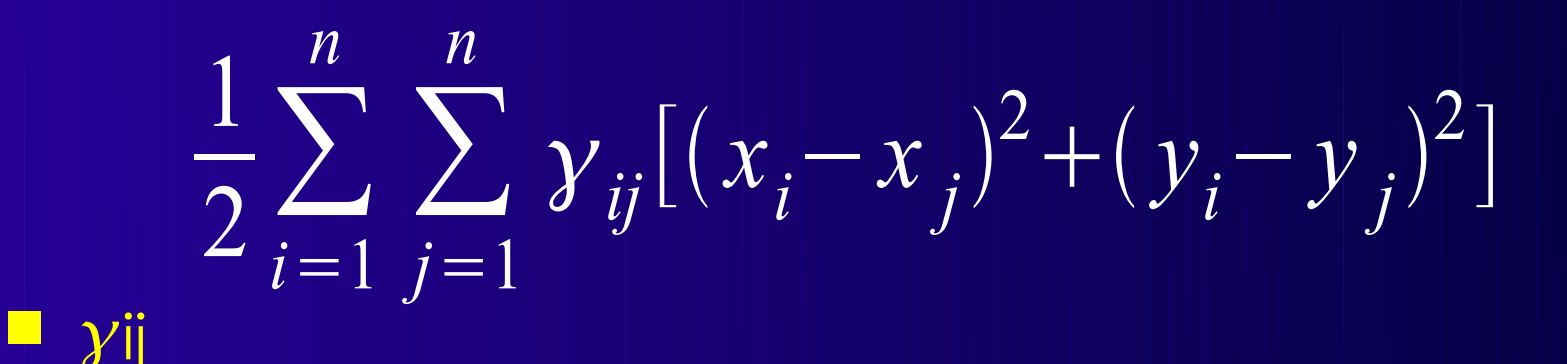

- =0 wenn (vi, vj) <sup>∉</sup> *E*
- =∣(vi,vj)∣: Gewichtet nach Anzahl Kanten
- < ∣(vi,vj)∣: nicht nur Einzelleitungen

## **Platzierungsprobleme**

- Standardzellen
	- Konstantes Layout auf Zell-Ebene
		- $\triangleleft$  Kaum Variationen bei Abmessungen
	- Semi-Custom
		- Anordnen von Zellen fester Funktionalität
		- ◆ Bibliothek: NAND4, DFF, ...
- Building Block
	- Anordnen von flexiblen Zellen
	- Teilweise Full-Custom möglich
		- Beliebiges Layout auf Zell-Ebene

### ■ MPGA/FPGA

● Auf vorgegebene Strukturen

## **Standardzellen 1**

- Standardzellen (Semi-Custom)
	- Kleinere Schaltungen (Gatter) aus Bibliothek
	- Festes Layout
		- Grösse
		- ◆ Terminal-Anordnung
	- Anreihbar in Zeilen
		- Logistische Signale

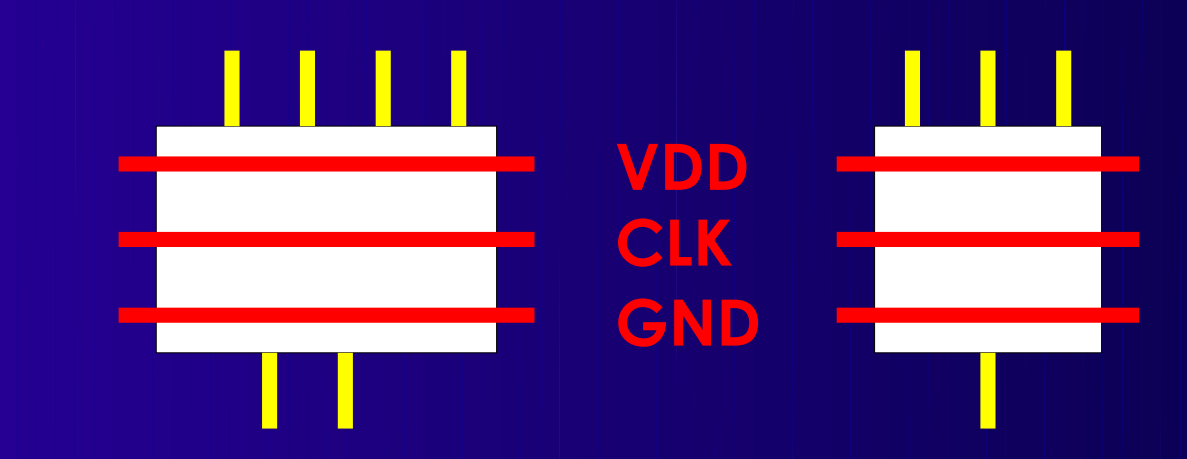

## **Standardzellen 2**

- **Zeilenweise Anordnung**
- Verdrahtung zwischen Zeilen
- Ausnahmen
	- Angrenzende Verbindungen (abutment)
	- Durchleitungen (feedthroughs)

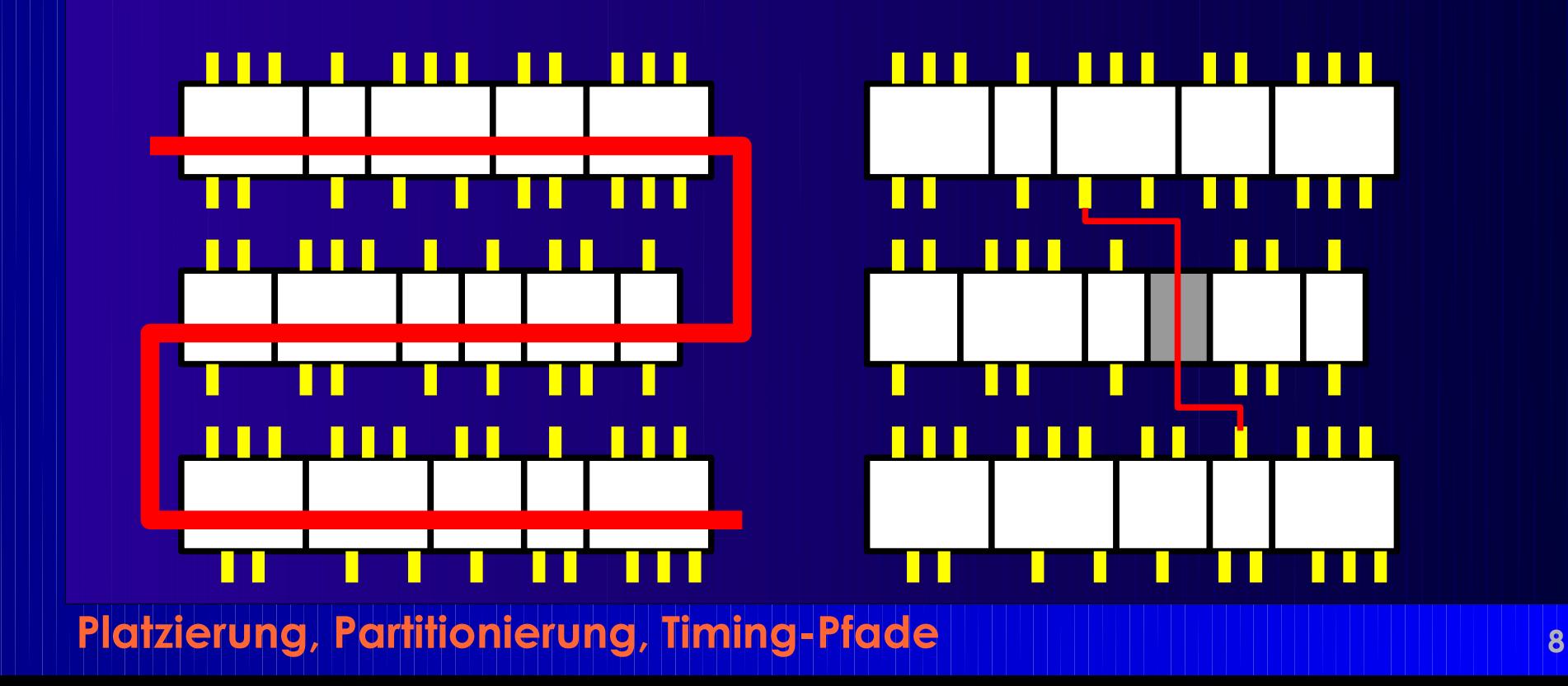

# **Building Blocks 1**

- Mehr Flexibilität
	- Kann auch Full-Custom Teile enthalten
	- Automatisch generierte Blöcke (z.B. RAM)
- Verdrahtungskanäle an allen Seiten

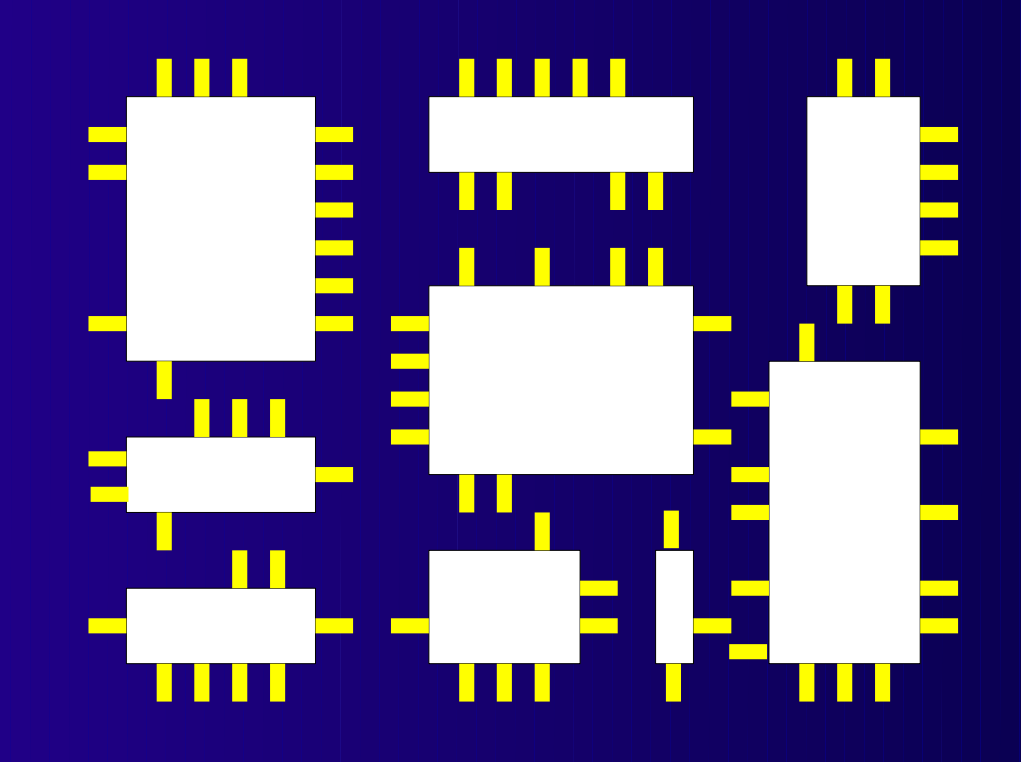

## **Platzierungsverfahren 1**

- Konstruktiv
	- **Zellkoordinaten sind nach einmaligem** Plazierungsschritt fest
- Iterativ
	- Zellkoordinaten können beliebig oft geändert werden
- Kombination
	- Konstruktive Startlösung
	- Dann iterative Verbesserung

# **Mögliche Optimierungsziele 1**

- Minimale Verdrahtungsfläche
- Minimale Verdrahtungslänge
- Schnellste Schaltung
	- Timing-driven
- Anzahl von Leitungen durch Schnittlinie
- Verdrahtbare Schaltung
- Geringes Übersprechen
	- Zwischen Leitungen

### **Konstruktive Platzierung 1**

- Viele Methoden
- Top-Down Verfahren
	- **Starten mit kompletter Schaltung**
	- Aufteilen in immer kleinere Probleme
	- Beispiel: Min-Cut
- Bottom-Up Verfahren
	- Beginnen mit einzelnen Zellen
	- Zusammenfügen von Teillösungen
	- Beispiel: Clustering

## **Min-Cut Platzierung 1**

#### ■ Idee

- Teile Schaltung in zwei Hälften auf
- Minimiere die Anzahl der Netze dazwischen
	- MinCut: Minimiere Gewicht *durchschnittener* Netze
- Teile auch Layoutfläche nach jedem Schnitt
- Ordne Schaltungshälften Layouthälften zu
	- Horizontal und Vertikal, i.d.R. abwechselnd
- Wiederhole bis Abbruch
	- z.B. Nur noch eine Zelle in Partition

### **Min-Cut Plazierung 2**

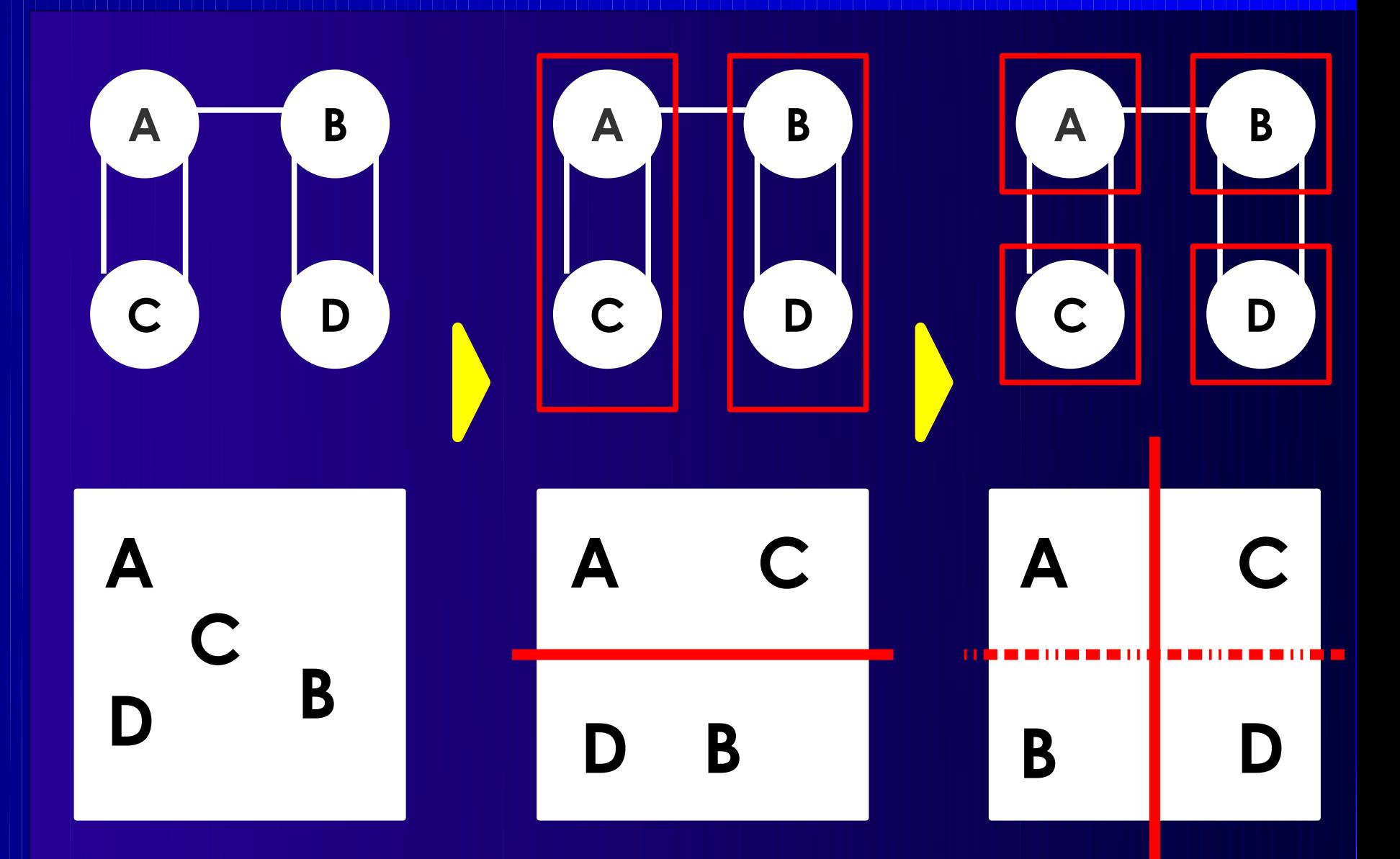

## **Min-Cut Plazierung 3**

- Aufteilen des Graphen
	- Standardalgorithmen
- Zuweisung der Partitionen an Layout
	- Einschließlich Richtung der Aufteilung
	- Verschiedene Heuristiken
	- Beispiele:
		- Berücksichtige bereits zugewiesene Partitionen
		- ◆ Berücksichtige Chip-I/O-Pads

## **Platzierung mit Clustering 1**

- Beginne mit einer Startzelle als Cluster
- Finde angeschlossene Zelle(n)
- Ordne Zelle(n) "nahe" um Cluster an
- Füge neue Zellen dem Cluster hinzu
- Entscheidungen:
	- Welche Zellen(n) hinzufügen?
	- Auf welche Art nahegelegen anordnen?

## **Platzierung mit Clustering 2**

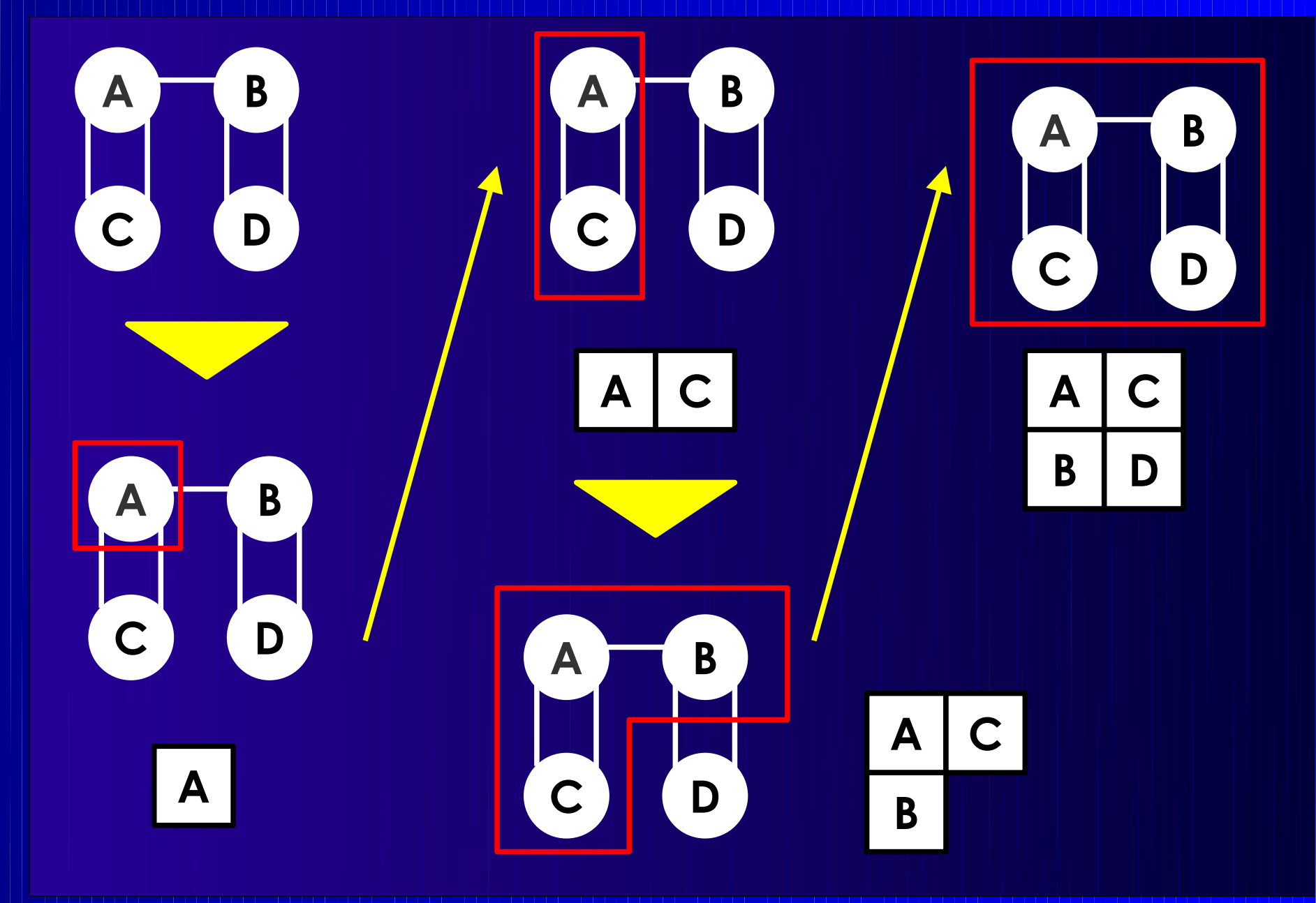

- "Kleine" Veränderung bestehender Lösung
	- Ändere die Position von Zelle(n)
	- Falls besseres Ergebnis: Immer übernehmen
	- Schlechter: Unter Umständen übernehmen
	- **→ Abhängig von Optimierungsverfahren!**

```
iterative improvement () {
s := initial_configuration();
c := s.cost();
while (!stop()) {
      s' := s.perturb();
      c':= s'.cost();
      if ( c.accept( c' ) )
         s := s';
}
```
}

■ initial configuration

■ cost

■ stop

- z.B. #Iterationen
- komplexer möglich

### ■ accept

- Nachbarsuche
- Simulated Annealing
- Tabu-Suche

#### ■ perturb

- Bei UPP: einfach, z.B. Positionstausch
- Bei Standardzellen oder Building Block:
	- Unterschiedliche Zellgrößen, Überlappung möglich

### ■ Vorgehensweisen

- Überlappung erlaubt, aber höhere Kosten
	- Bereinige beste gefundene Lösung am Ende
		- Möglicherweise drastische Verschlechterung
	- Beseitige Überlappung direkt nach jedem Zug
		- Bei BB sehr aufwendig, bei SC machbar
		- Aber so genauere Kostenberechnung möglich
- Erzeuge nur überlappungsfreie Lösungen
	- Züge unter Umständen sehr viel aufwendiger

- Alternativen zu zufäligem Zellaustausch
	- Kräfte-gesteuerte Auswahl des Partners
	- Bestimme Idealposition der Zelle
		- ◆ Reduziere durch Netze ausgeübte Anziehungskraft
	- Tausche dann mit Zelle auf Idealposition

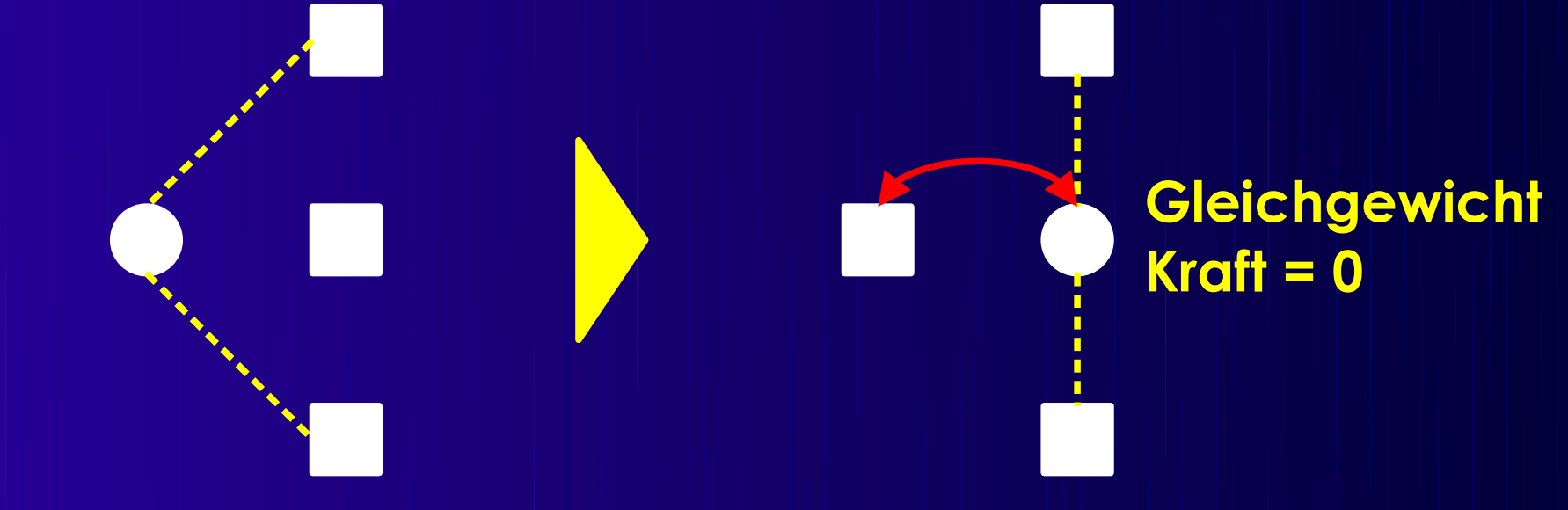

- Berechnung des Schwerpunktes
	- Verwendet Cliquen-Modell *G(V, E)*
	- $\bullet$   $\gamma$ ij: Gewicht von *(i,j)* ∈ *E*,  $\gamma$ ij = 0 falls *(i, j)* ∉ *E*
	- Bestimme Schwerpunkt (*xi g* , *yi <sup>g</sup>*) der Zelle *i*

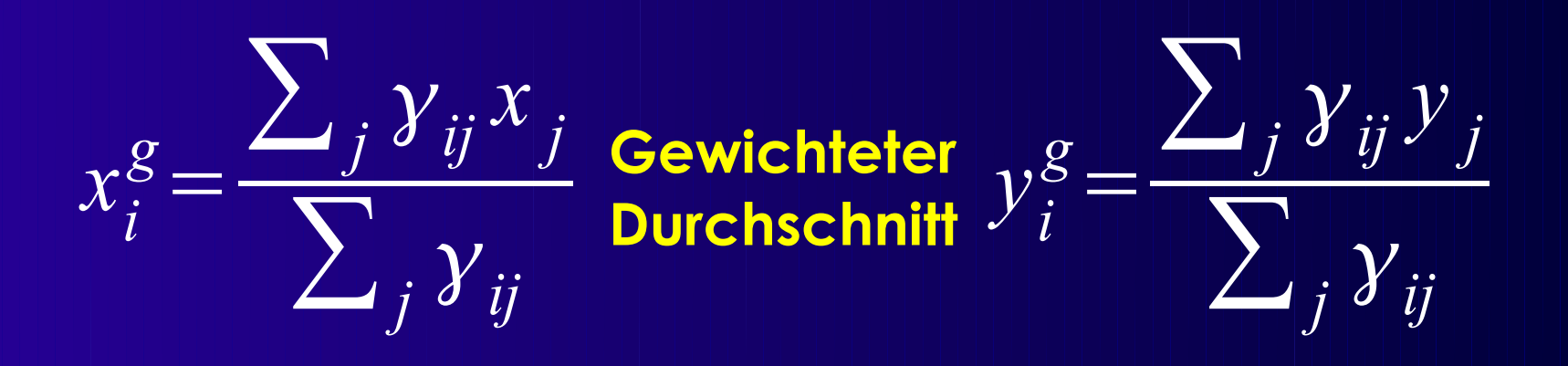

- Bewege Zelle *i* dorthin
- Was tun, wenn dort schon andere Zelle liegt?
	- ◆ Bewege andere Zelle auf ihren Schwerpunkt
	- Erzeugt Folge von Zügen, ggf. Tabu-Mechanismus

## **Partitionierung**

- Aufteilen eines Graphen
- Hier motiviert durch Plazierung
	- Min-Cut
- Andere Anwendungen
	- Aufteilen einer Schaltung auf mehrere Chips
	- Verkleinern der Problemgröße
		- Vorbearbeitung vor anderem Algorithmus
- Viele Verfahren
	- Beispiel: Kernighan-Lin

### ■ Problem

- Gewichteter, ungerichteter Graph *G(V,E)*
- ∣*V*∣ = 2 *n*
- $\bullet$   $\gamma$ ab: Gewicht von *(a,b)*  $\in$  *E,*  $\gamma$ *ab*=0 bei *(a,b)*  $\notin$  E
- Finde Mengen *A* und *B* mit
	- *A* ∪ *B* = *V*, *A* ∩ *B* = ∅, ∣*A*∣ = ∣*B*∣ = *n*
- Minimiere

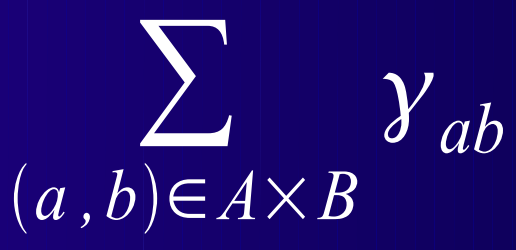

■ Arbeitet auf Cliquen-Modell

- Partitionierungsproblem ist NP-vollständig
- KL ist eine Heuristik
	- **Im praktischen Einsatz bewährt**
- Vorgehensweise
	- Anfangslösung bestehend aus A<sup>0</sup> und B<sup>0</sup>
		- ◆ I.d.R. nicht optimal
	- Isoliere Untermengen von *Am-1* und *Bm-1*
	- Tausche diese aus um *A<sup>m</sup>* und *B<sup>m</sup>* zu bestimmen
	- Wiederhole, solange Verbesserung erreichbar

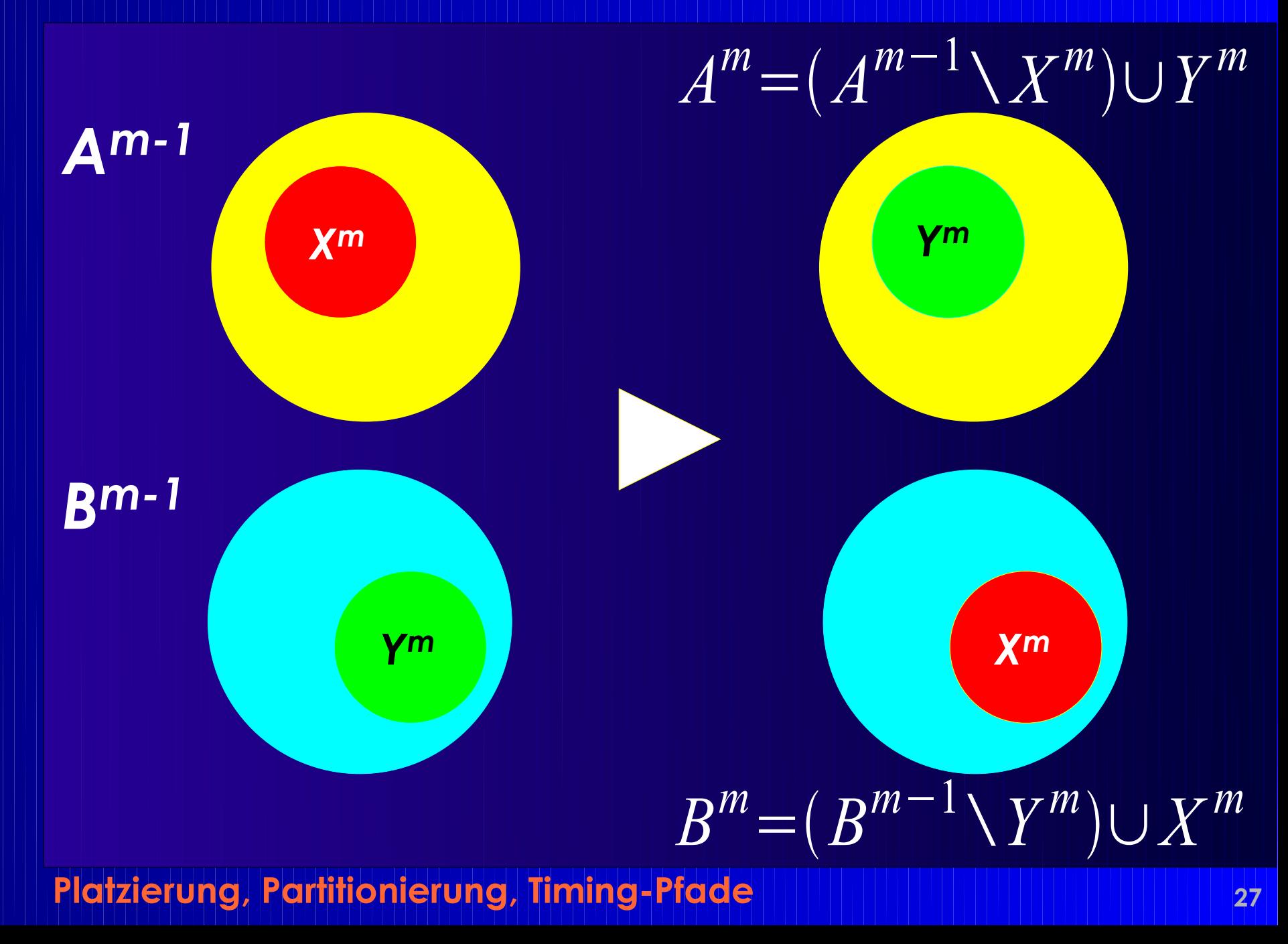

- Optimum immer in einem Schritt erzielbar
	- Bei geeignetem *X<sup>m</sup>* und *Y<sup>m</sup>*
- Problem: Wie *X<sup>m</sup>* und *Y<sup>m</sup>* bestimmen?
	- Schwer zu finden
- **→ Suche Lösung in mehreren Schritten** 
	- Wiederhole, bis keine Verbesserung mehr
- Anzahl Schritte unabhängig von *n* 
	- $\bullet$  In der Praxis  $\leq$  = 4.

- Konstruktion von *X<sup>m</sup>* und *Y<sup>m</sup>*
- Externe Kosten

$$
E_a = \sum_{y \in B^{m-1}} \gamma_{ay} \qquad a \in A^{m-1}
$$

- Interne Kosten *I*  $a = \sum$ *x*∈*A m*−1 *ax , a*∈*A m*−1
- Analog für B

### $\blacksquare$   $D_{\mathbf{G}}$  =  $E_{\mathbf{G}}$  -  $I_{\mathbf{G}}$  für  $\mathbf{G} \in \mathsf{A}^{m-1}$  (desirability)

- >0: Knoten sollte nach *B* getauscht werden
- <0: Knoten sollte in *A* bleiben
- Verbesserung  $\Delta$  der Schnittkosten
	- $\bullet$  Bei Austausch von  $a \in A^{m-1}$  und  $b \in B^{m-1}$

$$
\Delta = D_a + D_b - 2\gamma_{ab}
$$

 $\bullet$   $\Delta$  kann negativ sein!

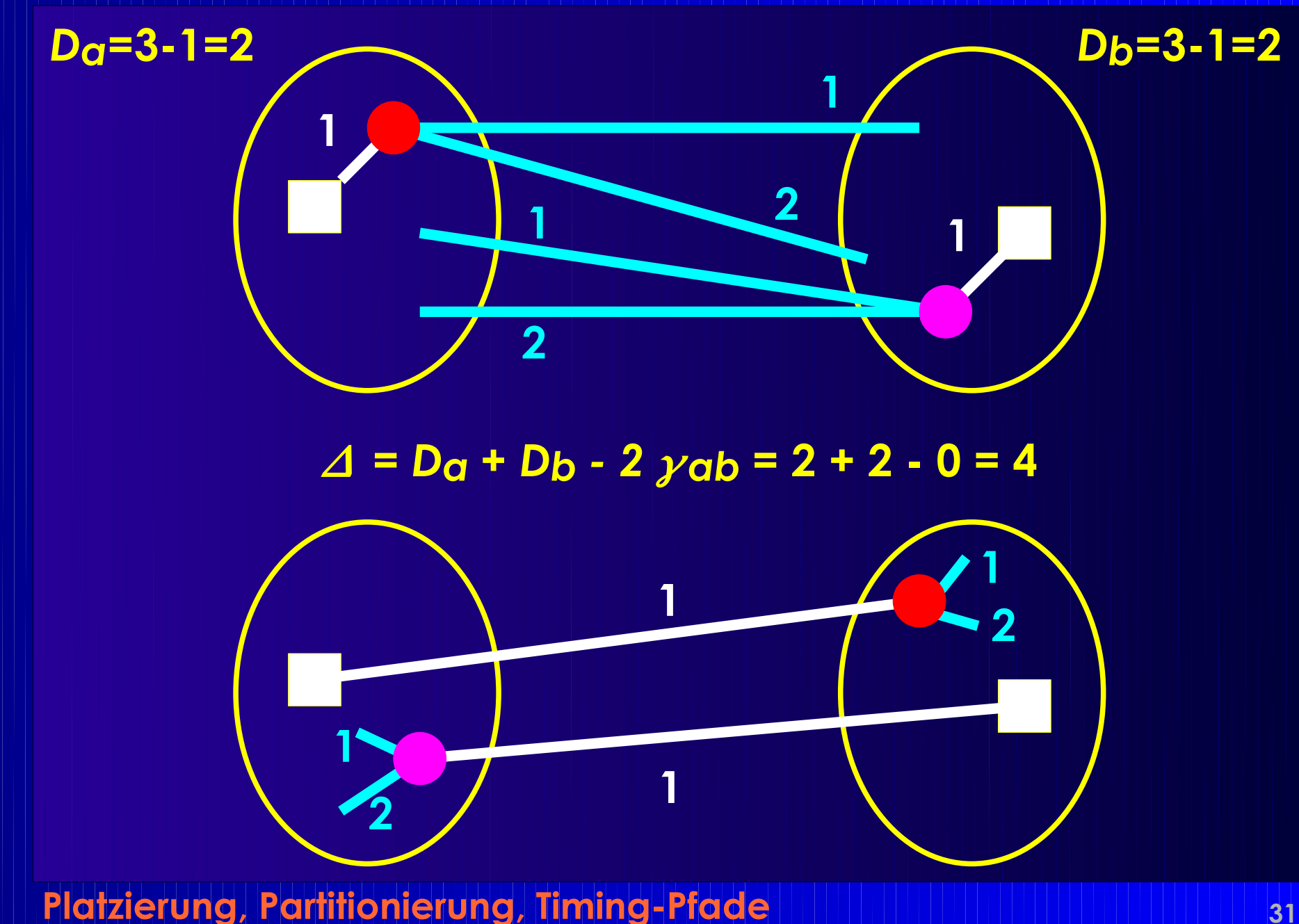

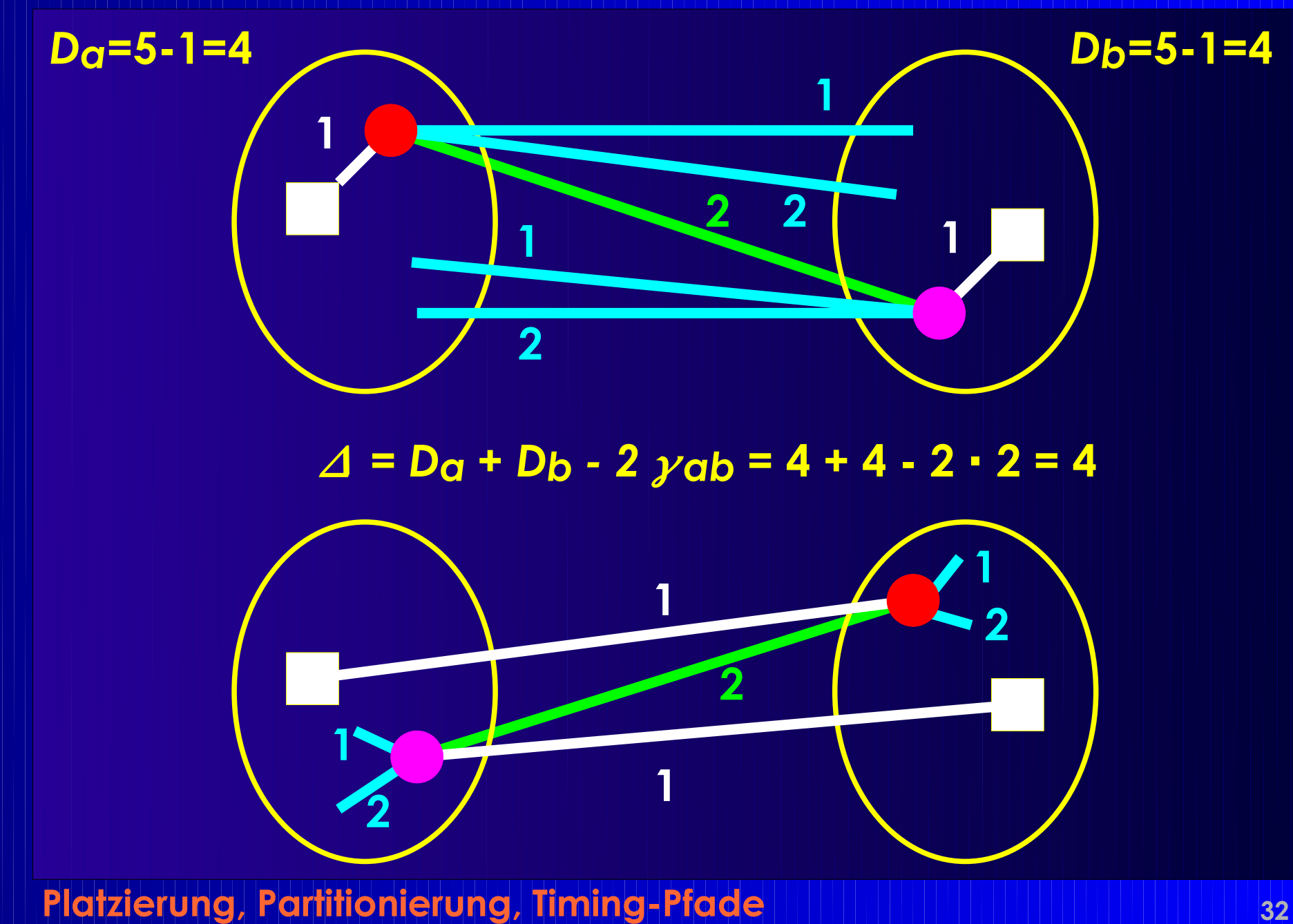

initialize $(A^0, B^0)$ ;  $m := 1$ ; **do** { **foreach**  $a \in A^{m-1}$ "berechne D<sub>a</sub>"; foreach  $b \in B^{m-1}$ "berechne D<sub>b</sub>" **for** (i:=1;  $i \le n$ ;  $+i$ ) { "finde freie  $a_i \in A^{m-1}$ , b $i \in B^{m-1}$  mit  $\Delta i$  := Dai + Dbi - 2 yaibi maximal" "sperre *ai* und *bi*" **foreach** "freies"  $x \in A^{m-1}$  $D_x := D_x + 2$   $y \times a$ i - 2  $y \times b$ i; **foreach** "freies"  $y \in B^{m-1}$ }  $\stackrel{\text{\tiny\bf 1}}{ }$ "finde ein *k* mit  $\sum\limits_{i}\Delta_{i}$  ist max."  $G := \sum$ **if**  $(G > 0)$  { *X<sup>m</sup>* := {*a1*, ... *ak*}; *Y<sup>m</sup>* := {*b1*, ..., *bk*}; *A<sup>m</sup>* := (*Am-1* \ *X<sup>m</sup>*) ∪ *Y<sup>m</sup>*; *B<sup>m</sup>* :=  $(B^{m-1} \setminus Y^m) \cup X^m$ ; "entsperre alle Knoten in *Am* and *Bm*"  $m := m + 1$ ; } } **while** (G > 0); *i*=1 *k*  $\int\limits_{k}$ ein k mit  $\sum\limits_{i=1}^{}A_i$ *i*=1  $\Delta^{}_{i}$ *D x*  $=E_x - I_x$  $=$  $E$  $\frac{old}{x}$  +  $\gamma$ <sub>ax</sub> -  $\gamma$ <sub>bx</sub> -  $(I_x^{old}$  -  $\gamma$ <sub>ax</sub> +  $\gamma$ <sub>bx</sub>)  $=D^{\circ}$  $\frac{old}{x}$  + 2  $\gamma$ <sub>ax</sub>−2  $\gamma$ <sub>bx</sub>

- $\Box$   $\Box$  kann negativ werden
- $\blacksquare$  $\sum$ <sub> $\Delta$ j</sub> kann zeitweise auch negativ sein
	- Bei dicht verbundenen Teilmengen
	- Keine Verbesserung bei Austausch von Einzelknoten
	- Erst bei Austauch der gesamten Teilmenge

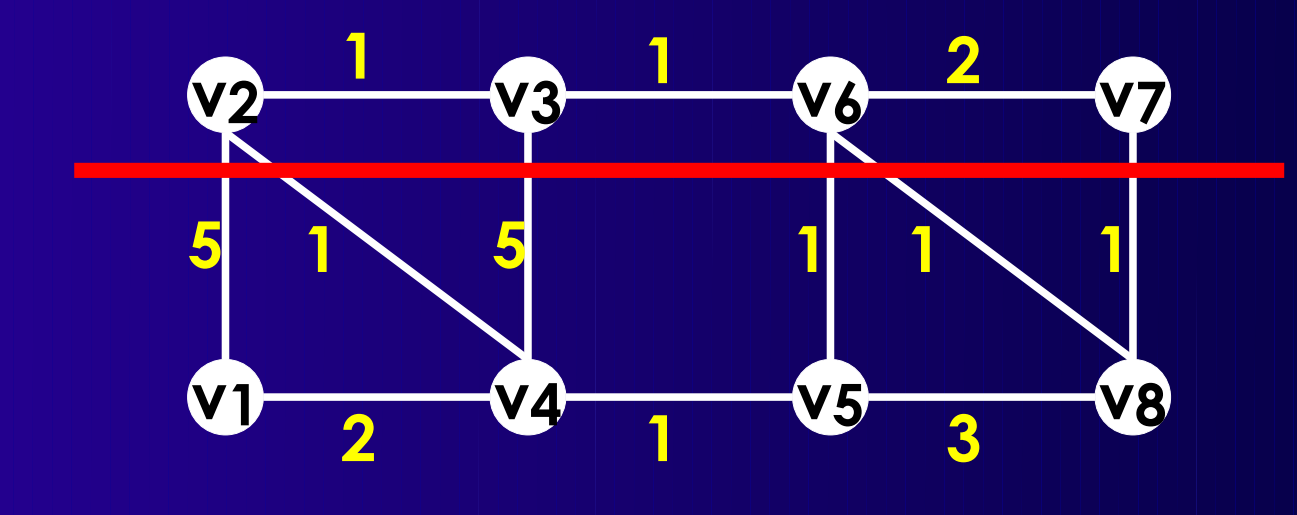

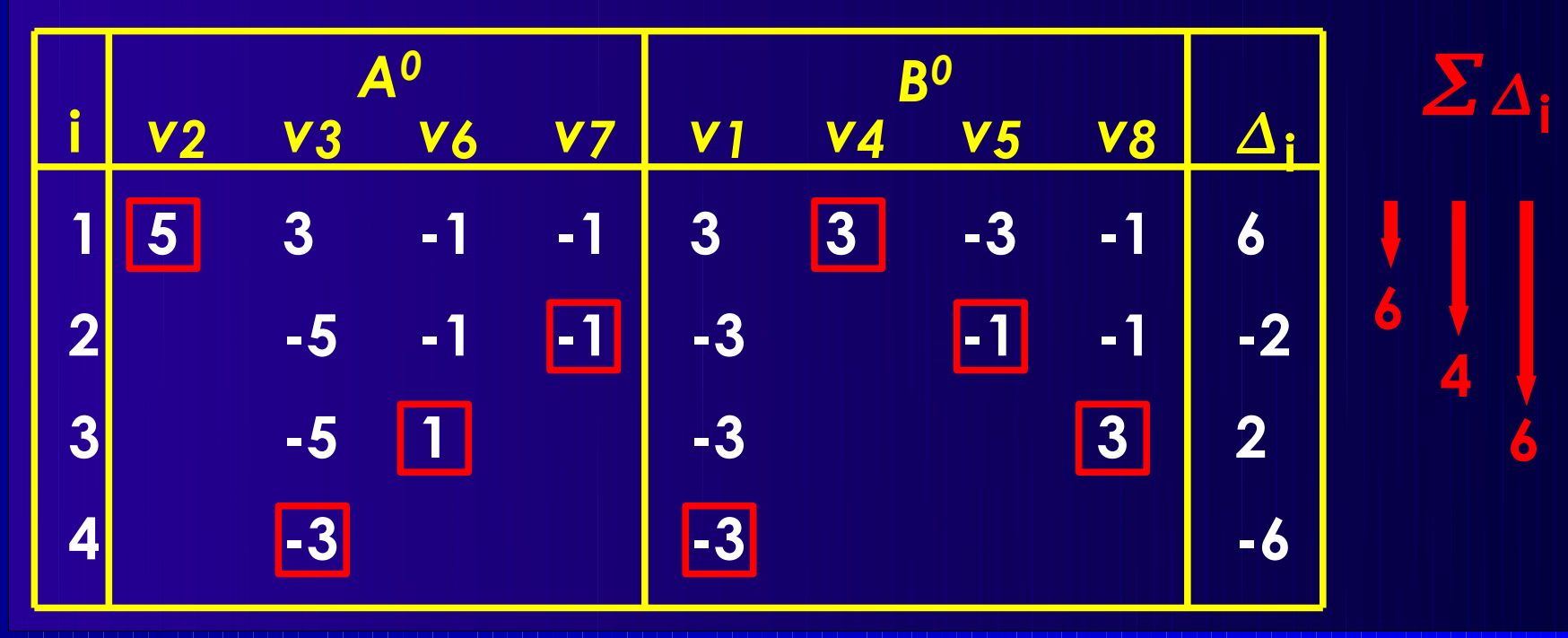

**Platzierung, Partitionierung, Timing-Pfade <sup>35</sup>**

**0**

**6**

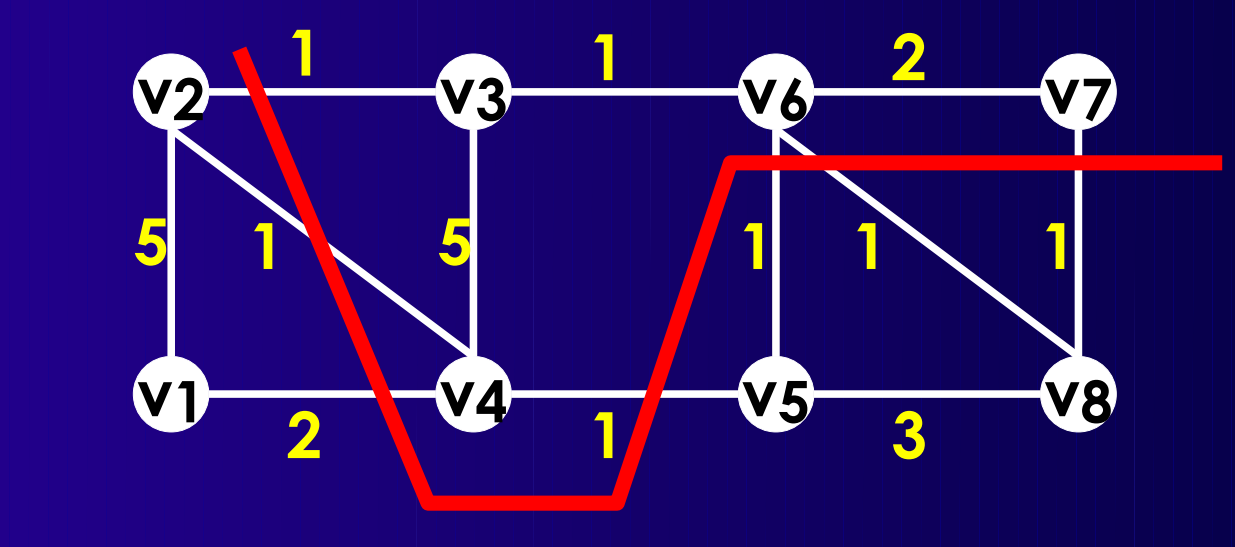

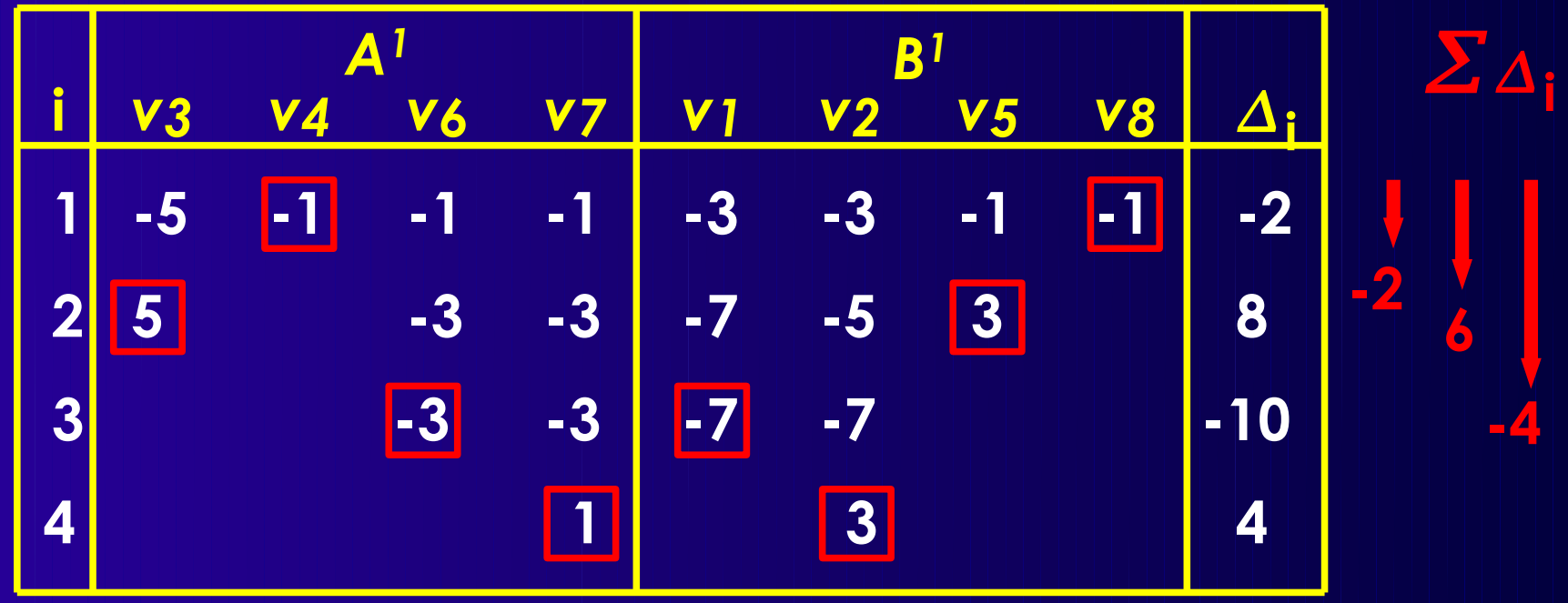

**Platzierung, Partitionierung, Timing-Pfade <sup>36</sup>**

**0**

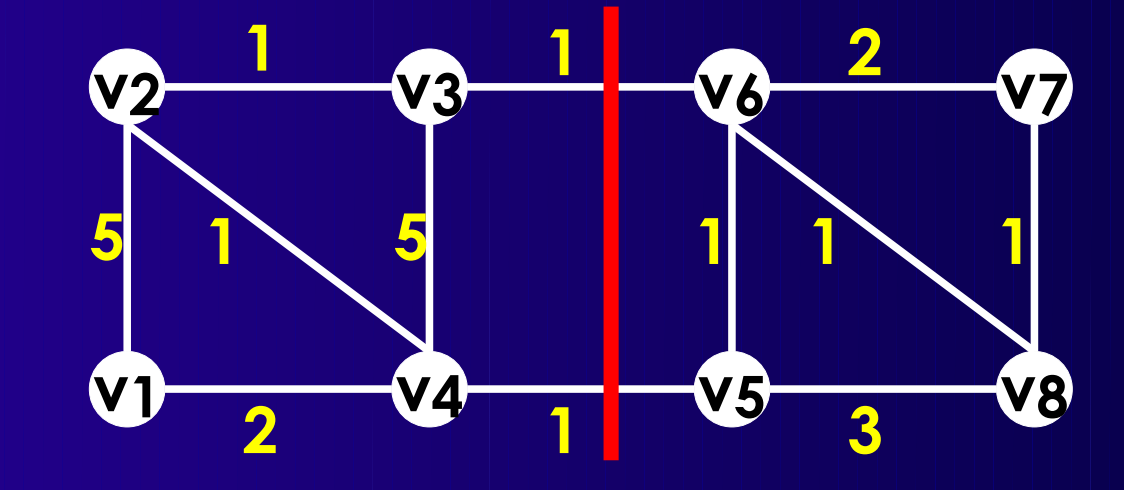

- Danach keine Verbesserung mehr in G
- Innere Schleife: *n* Iterationen
	- Finden des Paares mit bestem  $\Delta$ : O(n<sup>2</sup>)
	- Nach  $\Delta$  sortiert: O(n log n)
- $\rightarrow$  O(n<sup>3</sup>) oder O(n<sup>2</sup> log n)

- KL: Lokale Suche mit variabler Nachbarschaft
- Schnellere Verfahren
	- **Fiduccia-Mattheyses (FM)** 
		- Wesentlich schneller: O(*n*)
		- Aber schlechtere Qualität der Lösungen
	- QuickCut (QC): avg. O(|E| log *n*)
		- Gleiche Qualität wie KL
- Diverse Alternativen
	- Spectral Partitioning, Multi-Level-FM, ...

## **Timing-Analyse**

- Kritischer Pfad
	- **Einfach (slack=0)**
	- Nächstkritischerer Pfad?
- Vorgehensweisen
	- Alle Pfade berechnen
		- ◆ Rechenzeit- und Speicherbedarf
	- k längste Pfade "en bloque" berechnen
		- Wenig flexibel: *k* bei Start der Berechnung fest
	- Pfade inkrementell berechnen
		- Flexibel: Rechen- und Speicheraufwand reduziert

### ■ Idee

- **Timing-Graph annotieren**
- Pfade aufzählen (enumerate)

### **Verfahren nach Ju und Saleh**

- Design Automation Conference 1991
	- Paper auf Web-Seite
	- Details in Abschnitt 3
- Graphannotation
	- Längste Verzögerung zur Senke bestimmen
	- Aber auch an jeder Abzweigung merken
		- Wieviel schneller würde die Alternative sein?
- Pfadaufzählung
	- Beginne mit längstem Pfad
	- Wähle minimal schnellere Abzweigung
	- Erzeuge von dort ausgehend längsten Pfad
- Vorteil
	- Erzeugung beliebig vieler/weniger Pfade
		- Exakt an Anforderungen anpassbar

# **Annotation des Timing-Graphen**

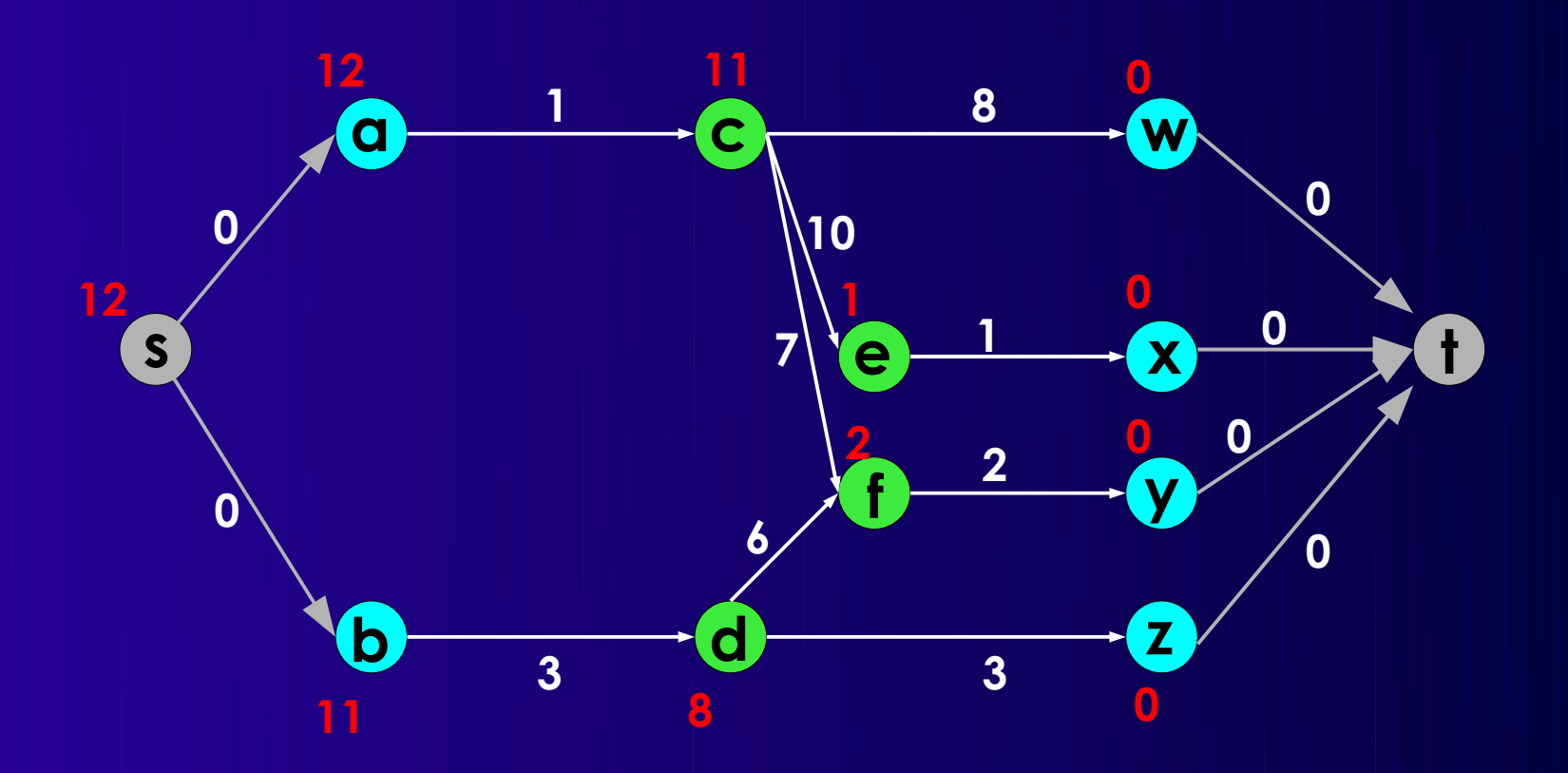

 $T_{sink}(u) = Max$  $(u, v)∈E$  $\left(T_{sink}(\nu)+w(u,\nu)\right)$ 

## **Erweiterung**

- **Aber zusätzlich je** *u*
	- *T***sink(v) + w((***u,v***)) von allen direkten Nachbarn** *v*  **absteigend sortiert merken**
	- **benachbarte Differenzen berechnen:** *branch slac***ks**

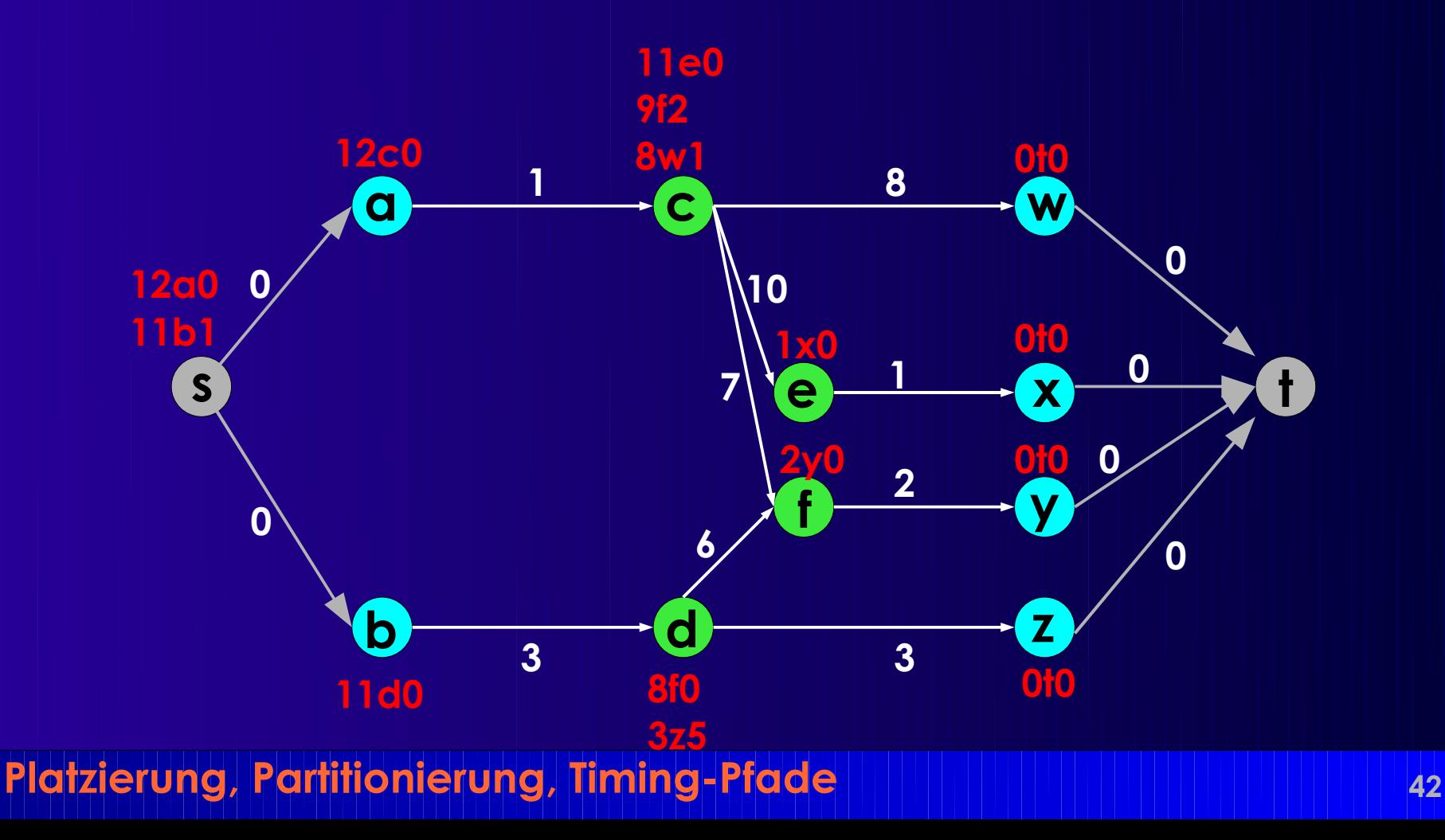

# **Längster Pfad**

### ■ Beginn bei *s*

#### ■ Dann jeweils Kante mit maximaler *T* sink

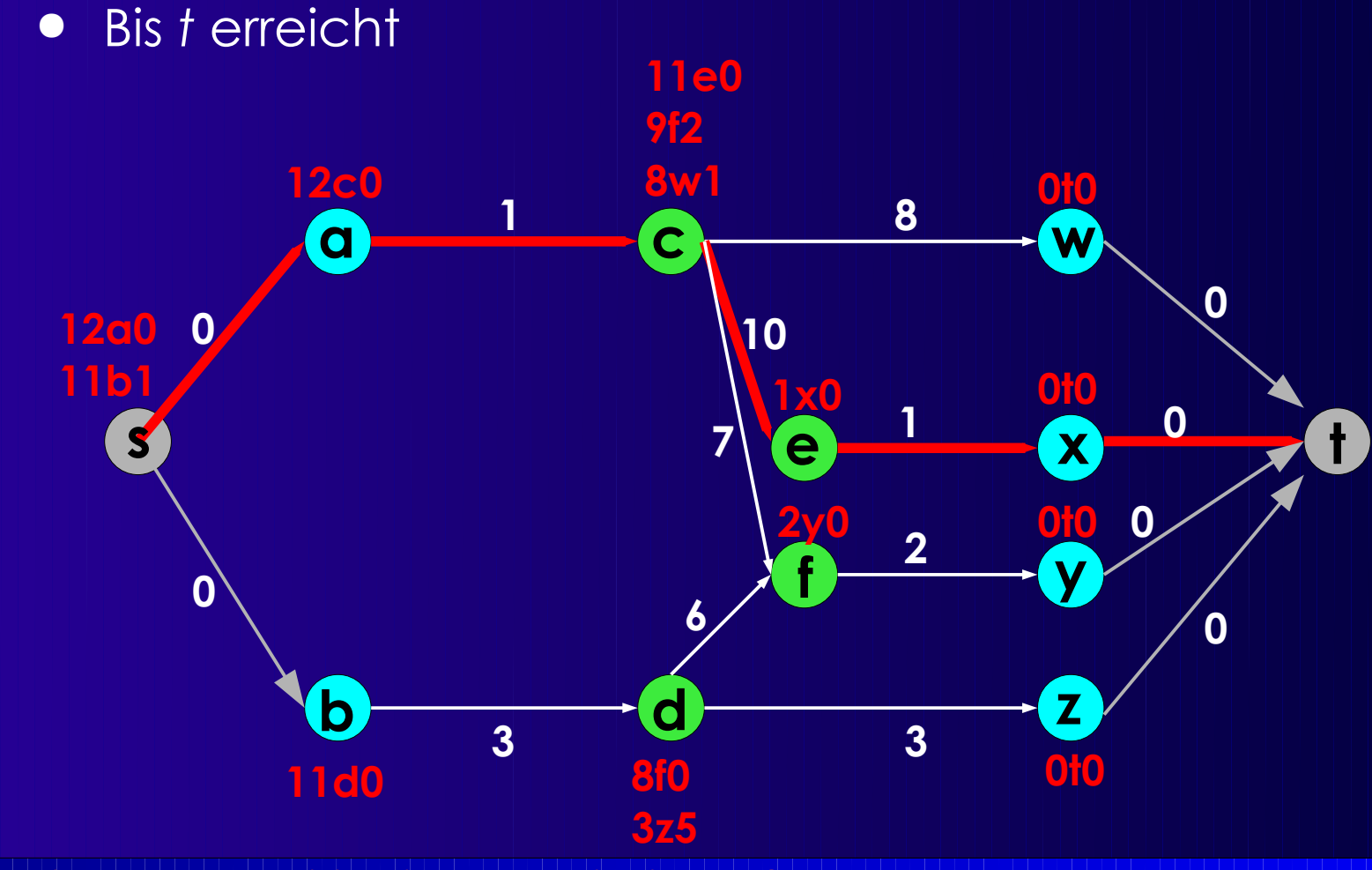

### **Datenstruktur**

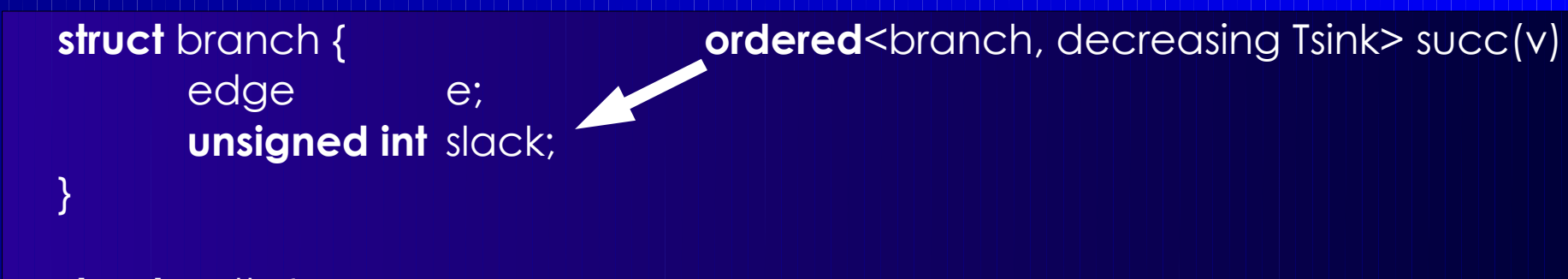

#### **struct** path { **list**<vertex> vertices; **unsigned int** the third total of the total of the total of the total delay; **ordered**<branch,increasing branch.slack> branches; **unsigned int** nextdelay;

}

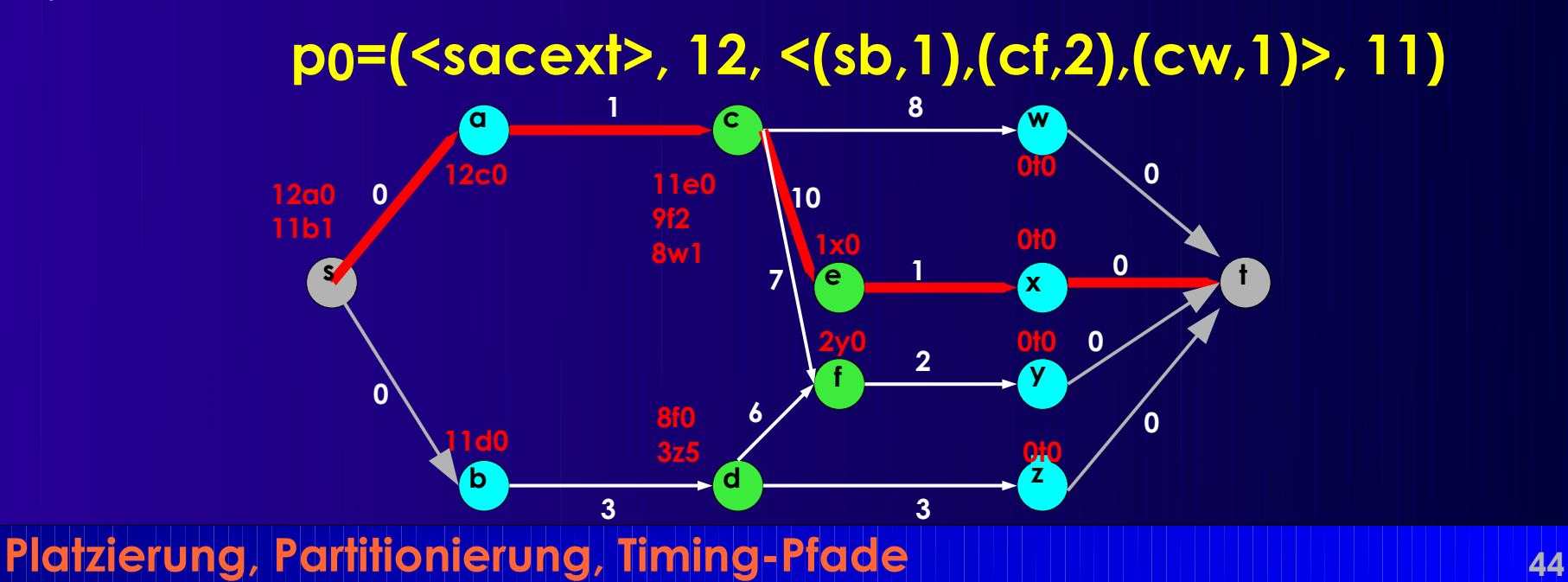

## **Vorgehen 1**

### ■ longest\_path(list<vertex> head)

- Verlängert *head* zu längstmöglichem Pfad
	- Wählt dazu jeweils Nachbar mit max. T*sink*
- Merkt sich Nachbarn mit nächstkleinerer T*sink*
	- Also: Den mit kleinstem branch slack
- Berechnet aktuelles und nächstkleineres Delay

### ■ branch path(path p)

- Zweigt an Stelle *v* mit min. branch slack von *p* ab
- Markiert Abzweigung in *p* als "genommen"
	- Berechne nächstkleineres Delay von *p* neu
- Berechnet nun longest\_path(p.vertices+*<v*>)

# **Vorgehen 2**

### ■ Kernalgorithmus

- Annotiere Graph mit T*sink* und branch slacks
- Berechne längsten Pfad *p0*=longest\_path(<*s*>)
- Merkt sich *p0* in *P*
- Wiederholt, bis genug Pfade oder Delay=0:
	- ◆ Finde *p* aus *P* mit nächstkleinerem Delay = Max > 0
	- ◆ Generiere neuen Pfad *p'* = branch\_path(*p*)
		- Verwende langsamste Abzweigung (min. branch slack)
	- Nimm *p'* in *P* auf

■ *P* enthält danach die gesuchten Pfade

### **Beispiel**

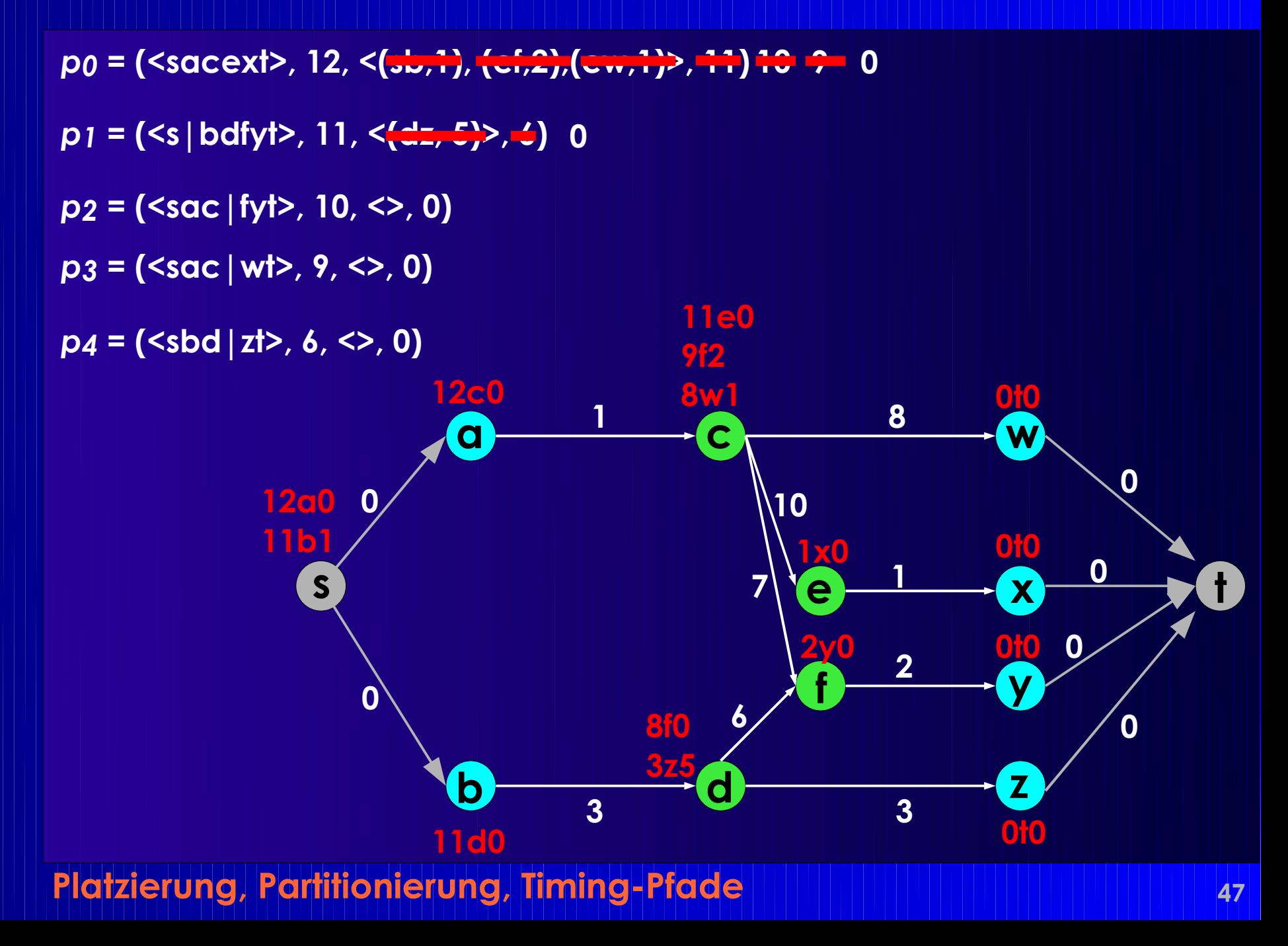

### **Zusammenfassung**

- Neue Längenmetriken
- Platzierungsprobleme
- Kernighan-Lin MinCut-Partitionierung
- Schnelle pfadorientierte Timing-Analyse

### **Papers auf Web-Seite**

- Ju & Saleh 1991: Kritische Pfadaufzählung
	- Nur Abschnitt 3 relevant